# **(R) Express**

(R) Express CD Internet Express CD CD Readme.txt CD CD Readme

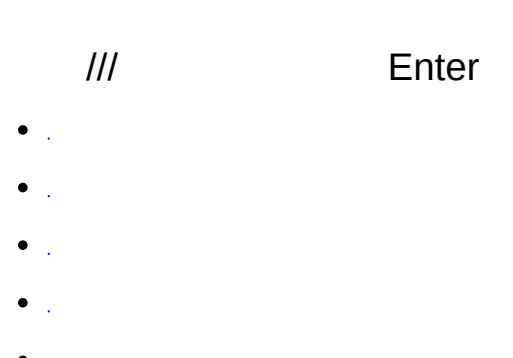

- $\bullet_{\mathbb{Z}_2}$  $\bullet$  .  $\Box$
- $\cdot$  [CD](#page-20-0)
- $\bullet$
- $\bullet$
- $\bullet$  .
- 
- $\bullet$  .

## CD Readme.txt

 $\sim 10^7$ 

 $CD$  $CD$  $\omega$ 

- Express CD
- CD DVD Express CD ""CD/DVD  $\mathbf{H}^{\text{max}}$

 $\boldsymbol{a}$ 

- CD/DVD F: G: Express CD G: G:
- $CD$

## Express CD

**CD** -- CD

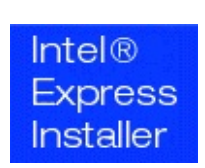

# ISPInternet Express CD

- -- ( [http://support.intel.com](http://support.intel.com/support/cn/index.htm))
- -- ( [http://www.intel.com](http://www.intel.com/cd/corporate/home/apac/zho/251850.htm))

CD Readme.txt

(C) 2000-2006

(R) Express

/

\*

HLP Ver 4.7 - rev-120 -- (R) Express CD

Express  $CD$ " "" *CD* "" "

- $\bullet$   $\pm$ 
	-
- $\bullet$   $\pm$
- $\bullet_{\mathbb{Z}_2}$
- $\bullet_{\rm{max}}$
- $\cdot$  [CD](#page-20-0)
- $\bullet$   $\mathbb{R}^2$
- $\bullet$   $\mathbb{R}^2$
- $\bullet$   $\mathbb{R}^2$
- $\cdots$   $\cdots$  $\mathcal{L}^{\text{max}}_{\text{max}}$

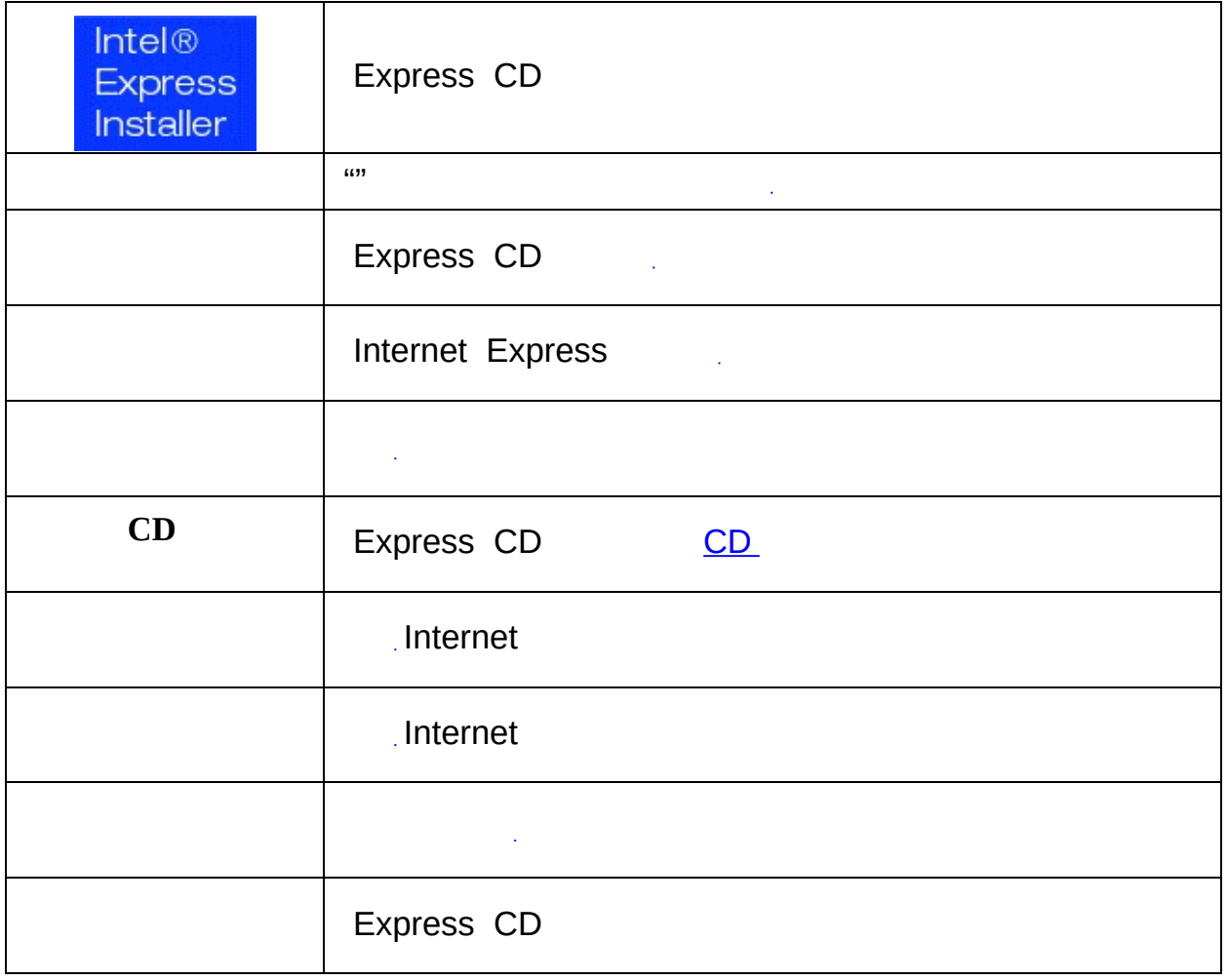

 $^{\prime\prime\prime\prime\prime\prime\prime\prime}$ 

- ( *+* ) ( *-* )
- / *Enter*
- *Shift-Tab*  $\bullet$

### 英特尔 (R) 台式机主板 D865PERL

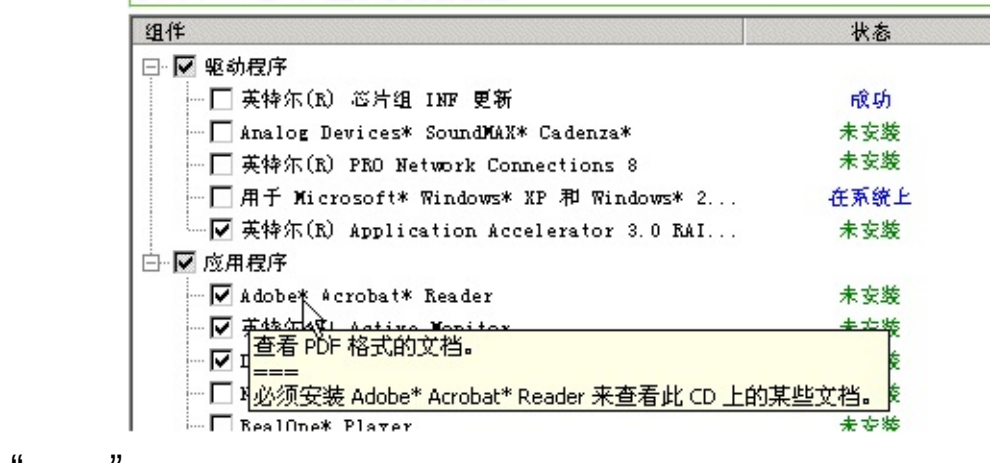

"" CD

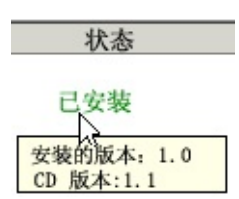

/ // *Enter*

- $\bullet$
- $\bullet$
- $\bullet$
- 
- **CD**
- $\bullet$
- 
- 
- 
- 

 $\mathcal{L}^{\text{max}}$ 

- -- CD
- $\mathcal{A}$ --

 $\mathbf{u}$  "

-- "" Express "  $-$  ""  $"$ ""

-- "" unicode Windows\*

 $\bullet$  $\overline{\phantom{a}}$   $\mathbf{u}$  ,  $\mathbf{v}$  ,  $\mathbf{u}$ 

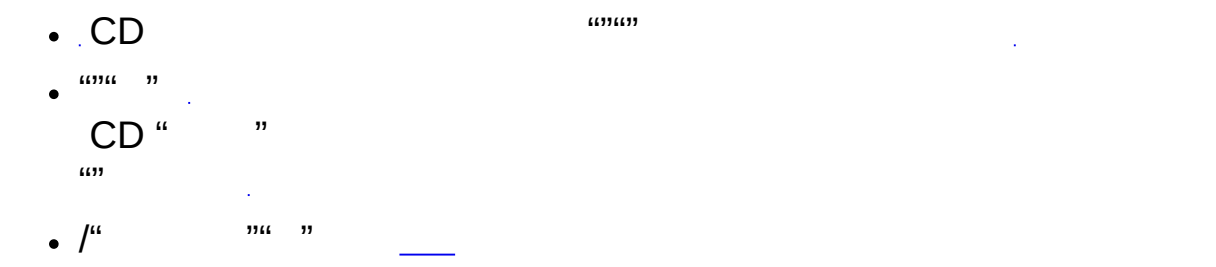

### 英特尔 (R) 台式机主板 D865PERL

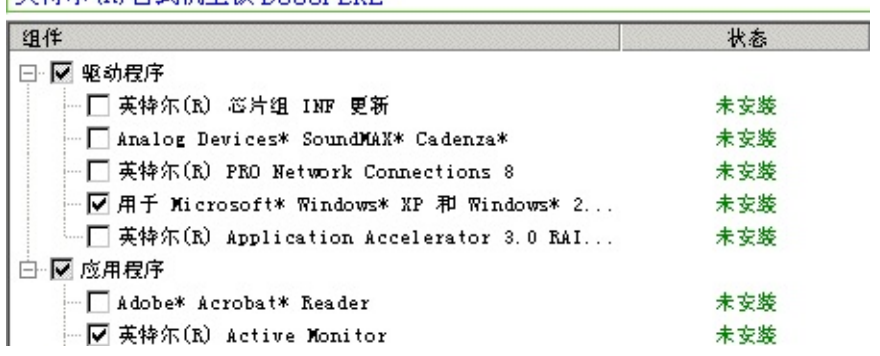

- $\mathbf{u} = \mathbf{v}$
- *(* **+***) (* **-***)*
- Readme.txt
- Adobe\* Acrobat\* Reader CD PDF
- $\bullet$
- CD  $\bullet$

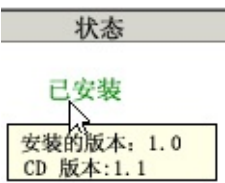

- $\bullet$  . The  $\mathcal{O}(\mathbb{R}^d)$
- $\mathcal{L}^{\text{max}}_{\text{max}}$
- Express CD

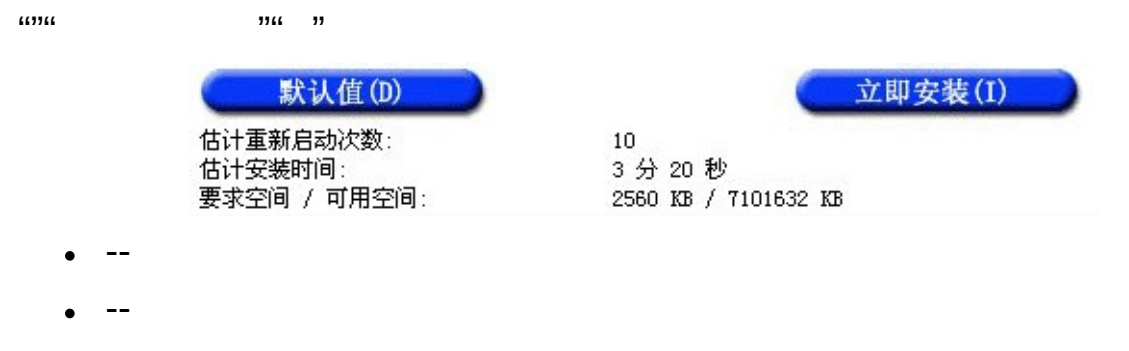

 $\bullet$   $I =$ 

 $(1)$ 

 $\mathbf{u}$  ,

# **WHQL**

WHQL

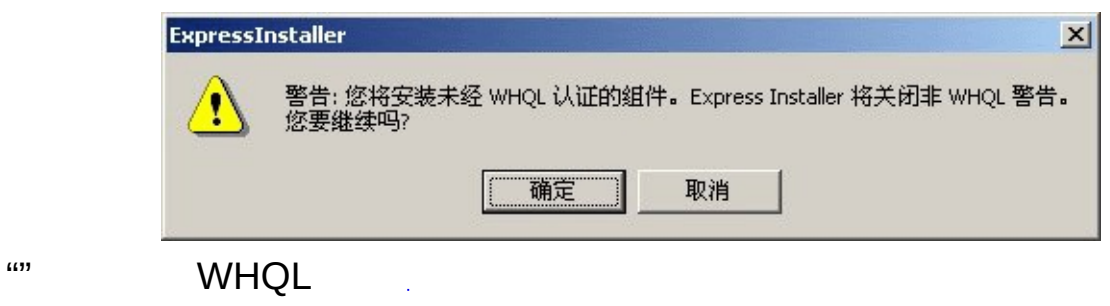

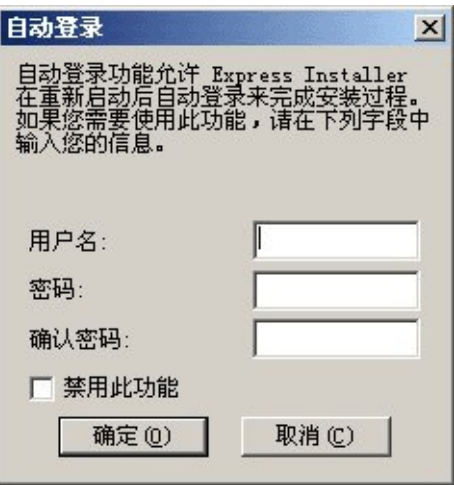

 $ID''$  ""

 $\mathbf{u}$  "

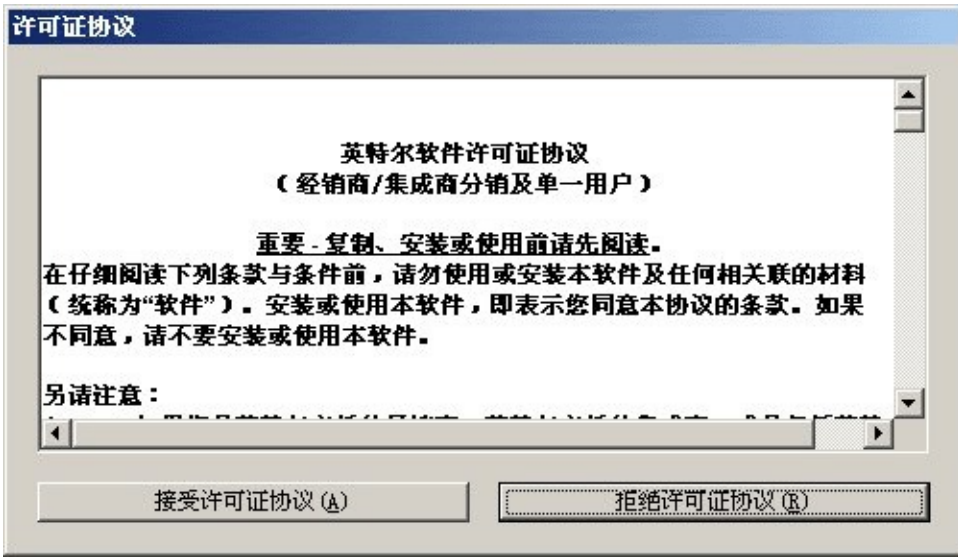

 $\omega$ 

 $\cdots$ 

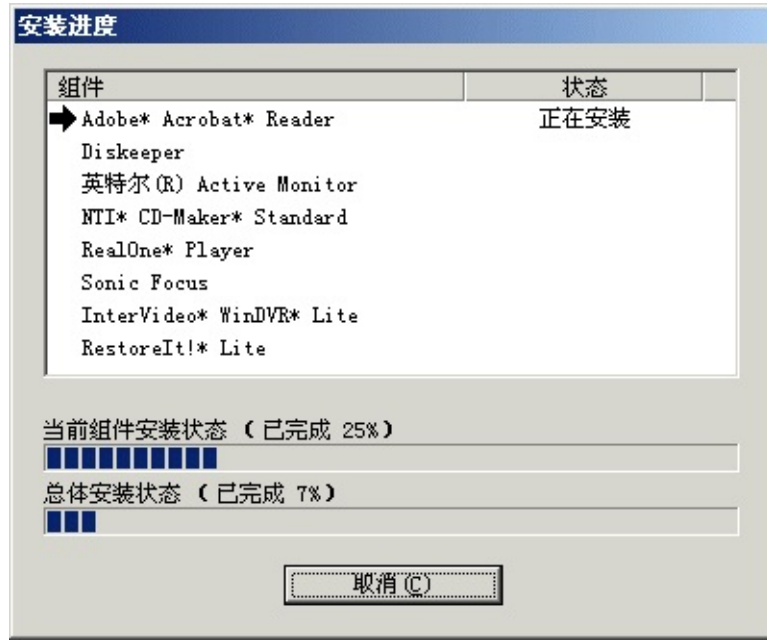

 $\mu\eta$ 

 $\omega$  $\omega$  $\omega$ ✔  $\bullet$ 

- $\cdot$   $\rightarrow$
- *X*
- $\cdot$  ति
- -- Adobe Acrobat PDF
- -- Adobe Acrobat PDF
- **Readme** -- Express CD Readme.txt
- -- Adobe Acrobat PDF
- **Internet** -- Internet

CD

# **Adobe\* Acrobat\* Reader**

Adobe\* Acrobat\* Reader CD PDF

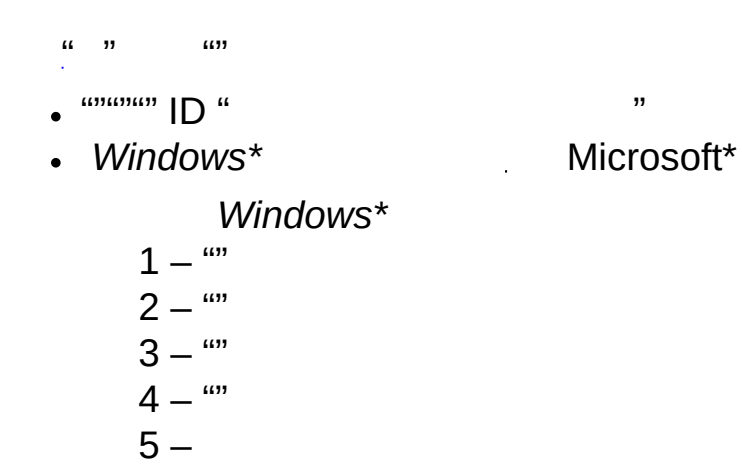

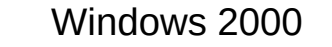

- $\cdot$  "" " Express
- $\mathbf{u}$  " $\mathbf{u}$ "

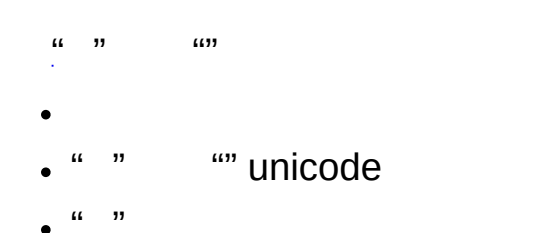

Windows\*

# <span id="page-20-0"></span>**CD**

Express CD  $\hspace{0.1cm}$  " CD"  $\hspace{0.1cm}$  " CD" Explore CD

Internet

Internet

[http://downloadfinder.intel.com](http://downloadfinder.intel.com/scripts-df-external/Support_Intel.aspx?lang=zho)

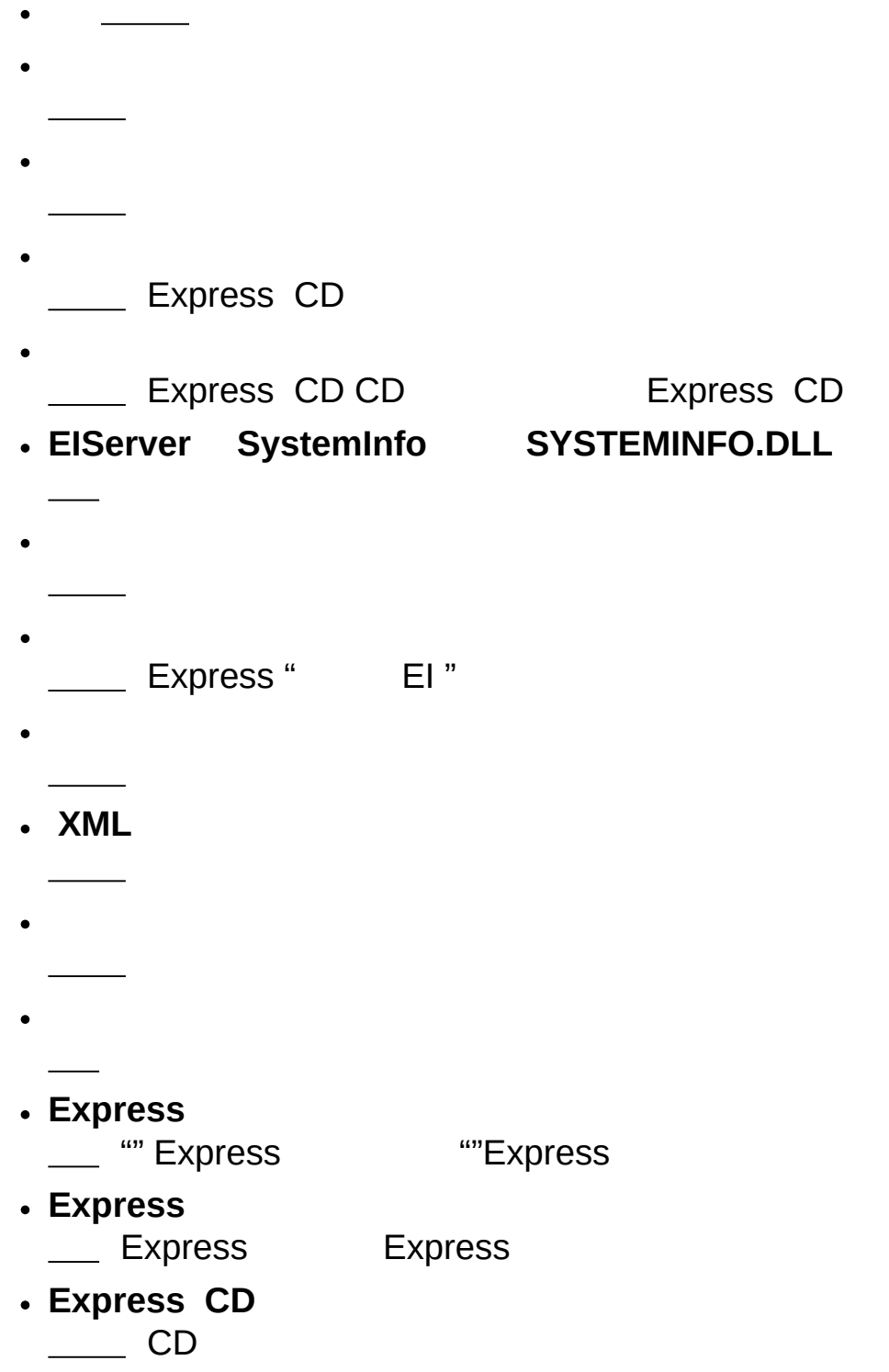

**Express**

**Express**

- $\bullet$
- 
- $\bullet$
- 
- $\bullet$
- 
- **DLL**
- \_\_\_\_ DLL Express
- **DLL**
	- \_\_\_\_\_ DLL Express
- $\bullet$
- 
- 
- 
- 
- Temp" C:\Documents and Settings\<UserID>\Local Settings\Temp
- "EI4\_"
- **< >**
- **< >**
- \_\_\_ -- Express

 $^{\prime\prime\prime\prime}$ 

- 
- 
- 
- 
- 
- 
- 
- 

**TXT RTF """"** "" TXT RTF  $\bullet$ \_\_ Express CD \_ Express  $\bullet$ **LEXPress Express GUI LEXPress Express LEXPress**  $\bullet$ **LEXPress INI LEXPress**  $\bullet$ **Express CD URL** \_\_\_\_\_\_ -- Express  $\bullet$ **WHQL Express WHQL** WHQL "" WHQL "Web " **XML**

 $\bullet$ 

## Express

- Express CD
- Express CD
- $\bullet$
- $\bullet$
- $\bullet$
- readme
- Express Readme.txt CD
- Internet
- $\bullet$
- 
- $\bullet$
- 
- BIOS
- Express Readme.txt

# **CD**

Express CD

- **Dataset** -- XML
- **Documents** -- Adobe\* Acrobat\*
- **Software** -- Readme.txt CD
- **EIhlp***nnnn***.chm** -- Express CD
- **License***nnnn***.rtf** -- Express CD
- **Readme.txt** -- CD